Copyright © Ocean Network Express Pte. Ltd. All Rights Reserved

## **ONE QUOTE** ユーザーガイド簡易版

Apr. 2024 Revision

# AS ONE, WE CAN. DNE **OCEAN NETWORK EXPRESS**

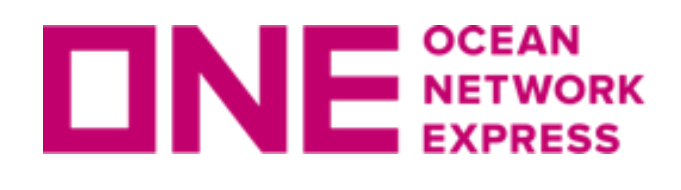

## **[ONE QUOTE](https://ecomm.one-line.com/one-ecom/prices/one-quote)はオンラインで御見積からBOOKINGまでを一貫して手配可能なシステムです。**

**お客様のご都合の良い時間にお見積りの入手、BOOKINGリクエストが可能となります。**

**(ご利用にはeCommerceへのログインが必要です。)**

**本編はONE QUOTEユーザーガイド簡易版となり、より詳しいユーザーガイド[はこちら](https://sites.google.com/one-line.com/jponequoteuserguide)を参照 下さい。**

**ご不明点等ございましたら次ページのお問合せ方法をご参照下さい。**

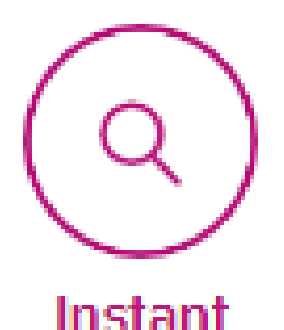

Quotation

御見積からBookingまでオンライン対応

かんたん御見積からBookingリクエスト まで、24時間365日対応可能!

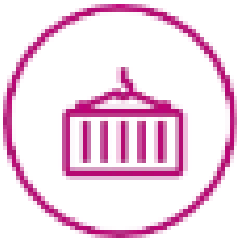

Loading **Guarantee** 

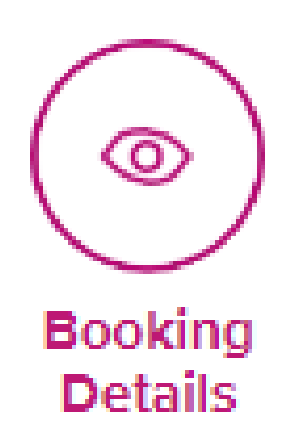

### Booking内容照会

ONE QUOTE経由のBooking詳細を一覧で 閲覧できます。

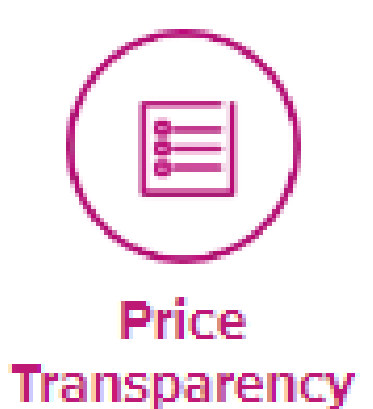

### 船積み保証

スペース並びにコンテナ在庫を確保しま す。 ※状況による

### 価格の透明性

諸チャージをすべて確認することが可能 です。

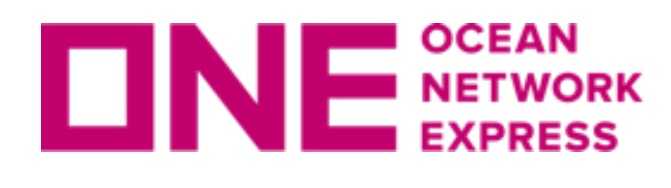

### **ONE QUOTEに関するお問い合わせはWEBまたはCHATにて承ります。**

**WEBのお問合せ[はこちら](https://one-line.my.site.com/customersupport/s/?language=ja&rt=JP)からお願いします。 (お問い合わせの項目:「ONE QUOTEに関して」を選択下さい。)**

**CHATのお問合せはONEホームページ右下のCHATボタン よりお願いします。 (お問い合わせの項目:「ONE QUOTEに関して」を選択下さい。)**

**CHATのオペレーター対応時間は弊社営業時間に準じます。(平日10:00-12:00/13:00- 17:00 )営業時間外にアクセス頂いた場合、お問合せ内容をメッセージとして残していただく ことが出来、追って弊社より折り返しご連絡申し上げます。**

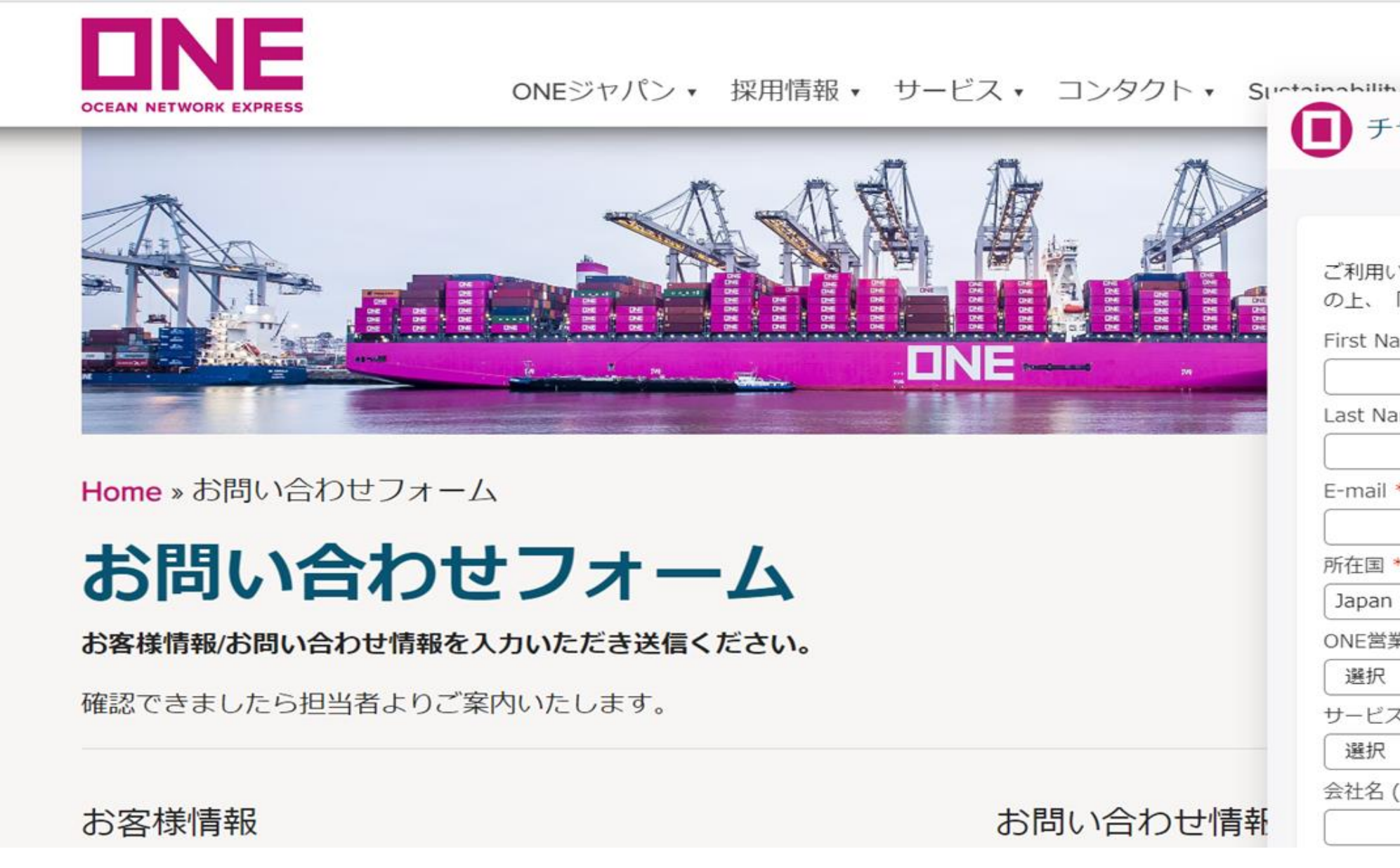

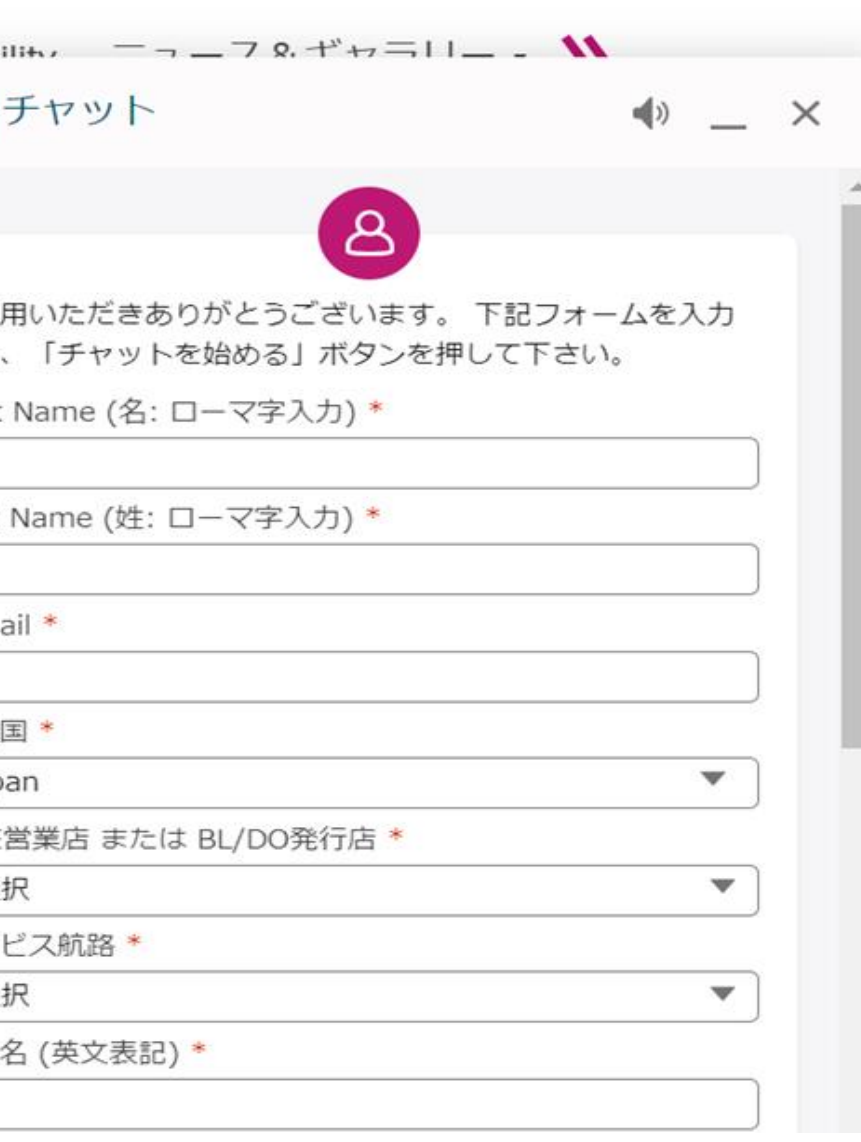

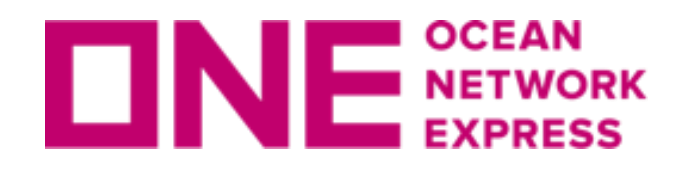

**ONE QUOTEご利用の流れ**

### <u> Step1 : eCommerce ユーザーID取得 (初回のみ) /ログイン</u>

4

### **Step3 : Terms&Conditions**確認

### **Step4 : ONE QUOTE見積もり**

### **Step2 : ONE QUOTE**アクセス

### **Step5 : ONE QUOTE BOOKING**

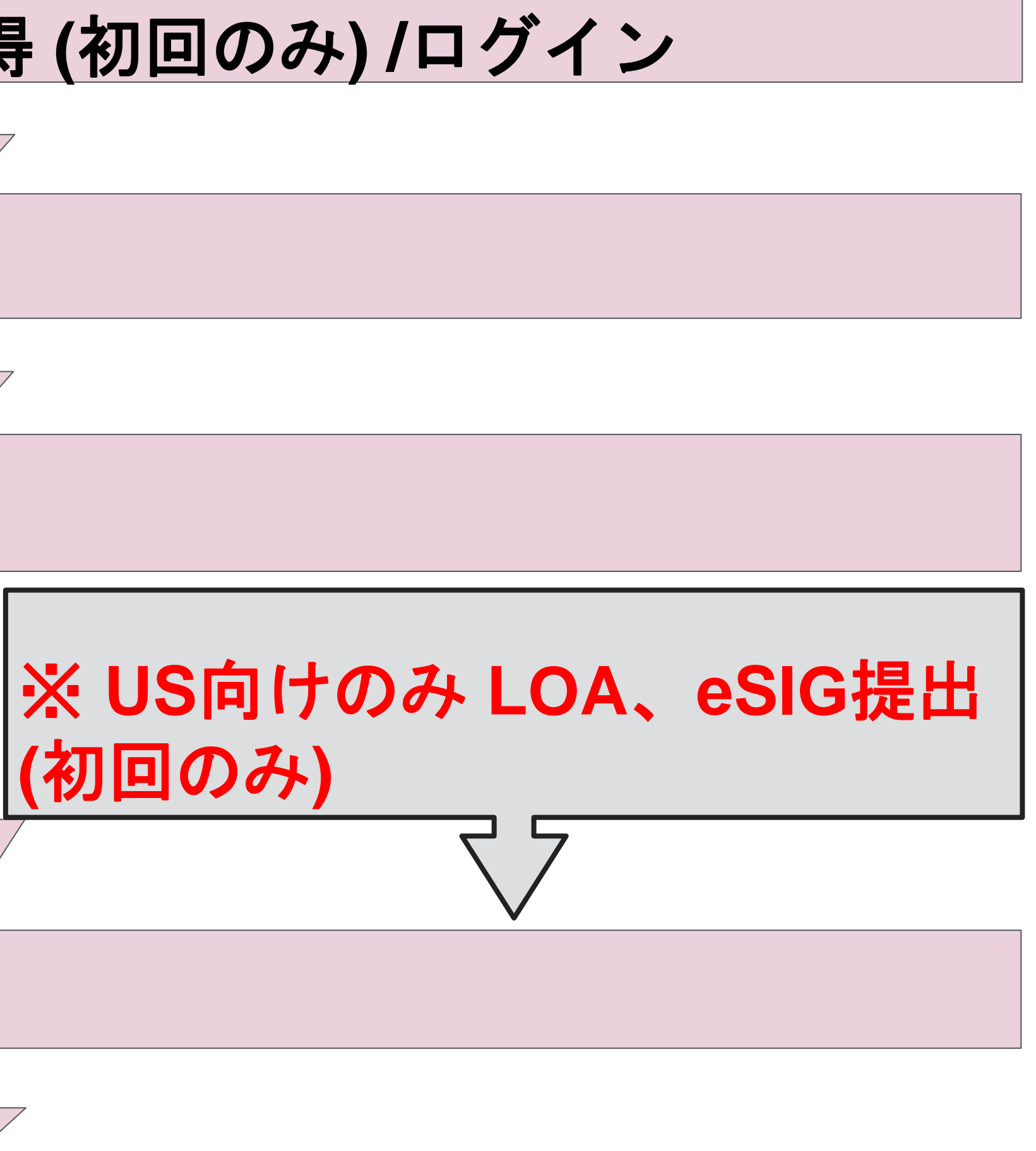

**(**初回のみ**)** 

### **Step6 : BOOKING**提出

### **ONE QUOTEのご利用には、ONE eCommerceのユーザーID登録が必要です。 (ユーザーIDの発行には申請から1~2営業日かかりますこと予めご了承下さい。)**

### **<https://jp.one-line.com/ja>**

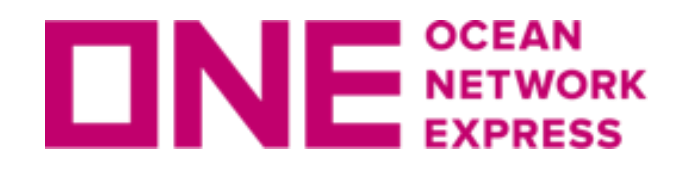

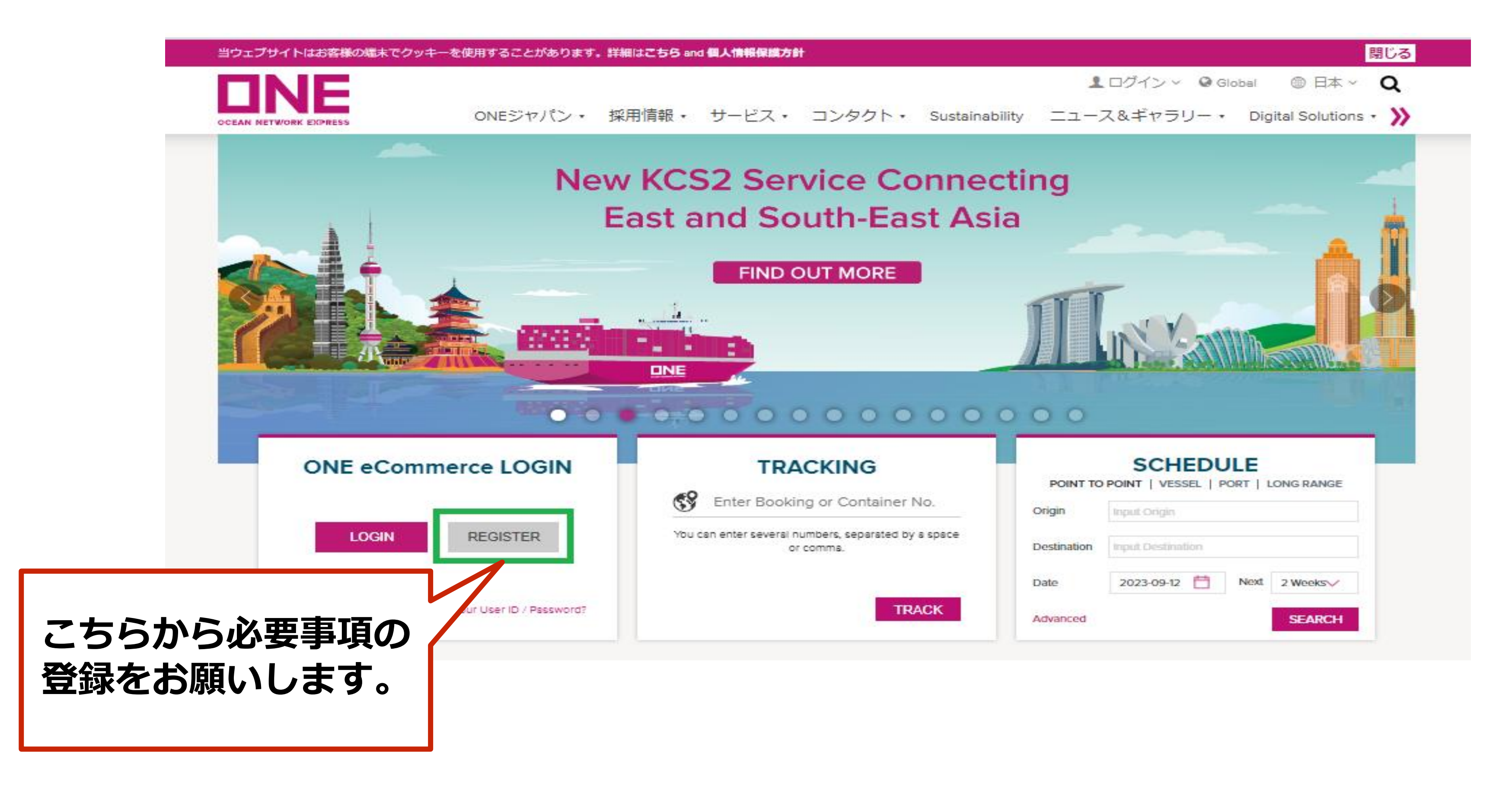

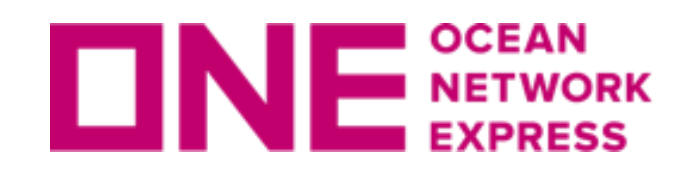

### **Step2:ONE QUOTEアクセス Step3:Terms&Conditions確認**

**Step2 : ONE QUOTEアクセス ☞<https://ecomm.one-line.com/one-ecom>**

### **ログイン後、下記通りアクセス下さい。 PRICES>ONE QUOTE>Launch ONE QUOTE**

# $\mathbb{F}$ 同

∰

**Step3 : ONE QUOTEをご利用になる前に、 必ずTerms and Conditionsをご確認下さい。 ☞ <https://jp.one-line.com/ja/advanced-page/japan-one-quote>**

**BOOKING CANCELATION FEE(CCL)のルール等詳細についてもこちらに記載 しております。**

**ホーム>JAPAN ONE QUOTE>ONE QUOTE契約条件**

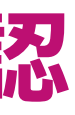

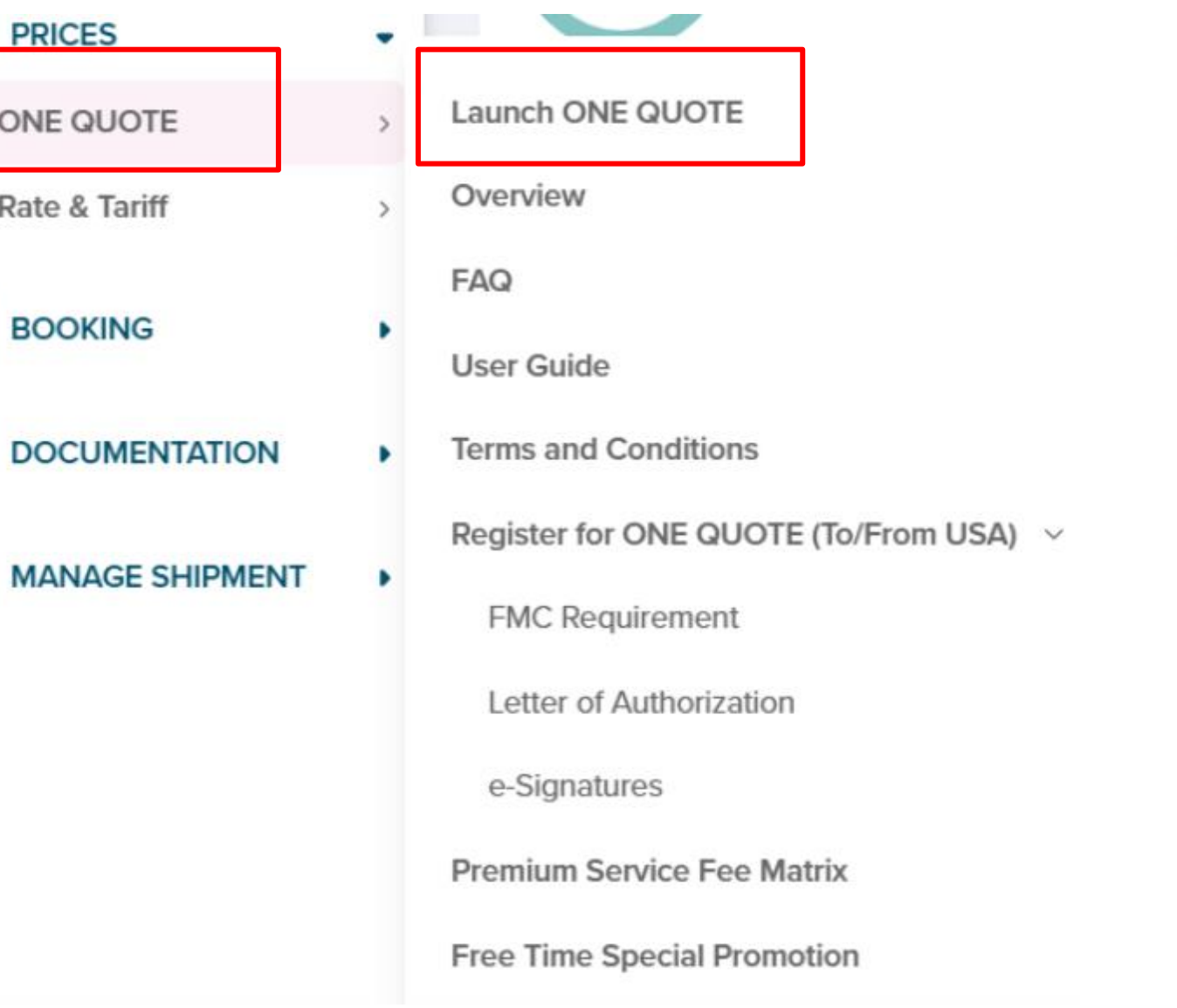

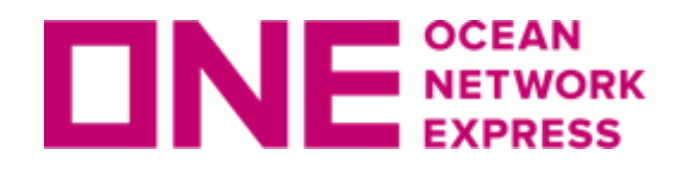

### **Step4:Search Quote上で①②④を入力下さい。 (③はデフォルト設定の為、FAK以外修正不可)**

### **①希望Port Pair ②コンテナタイプ、数量 ③Commodity =FAK ④船積予定日**

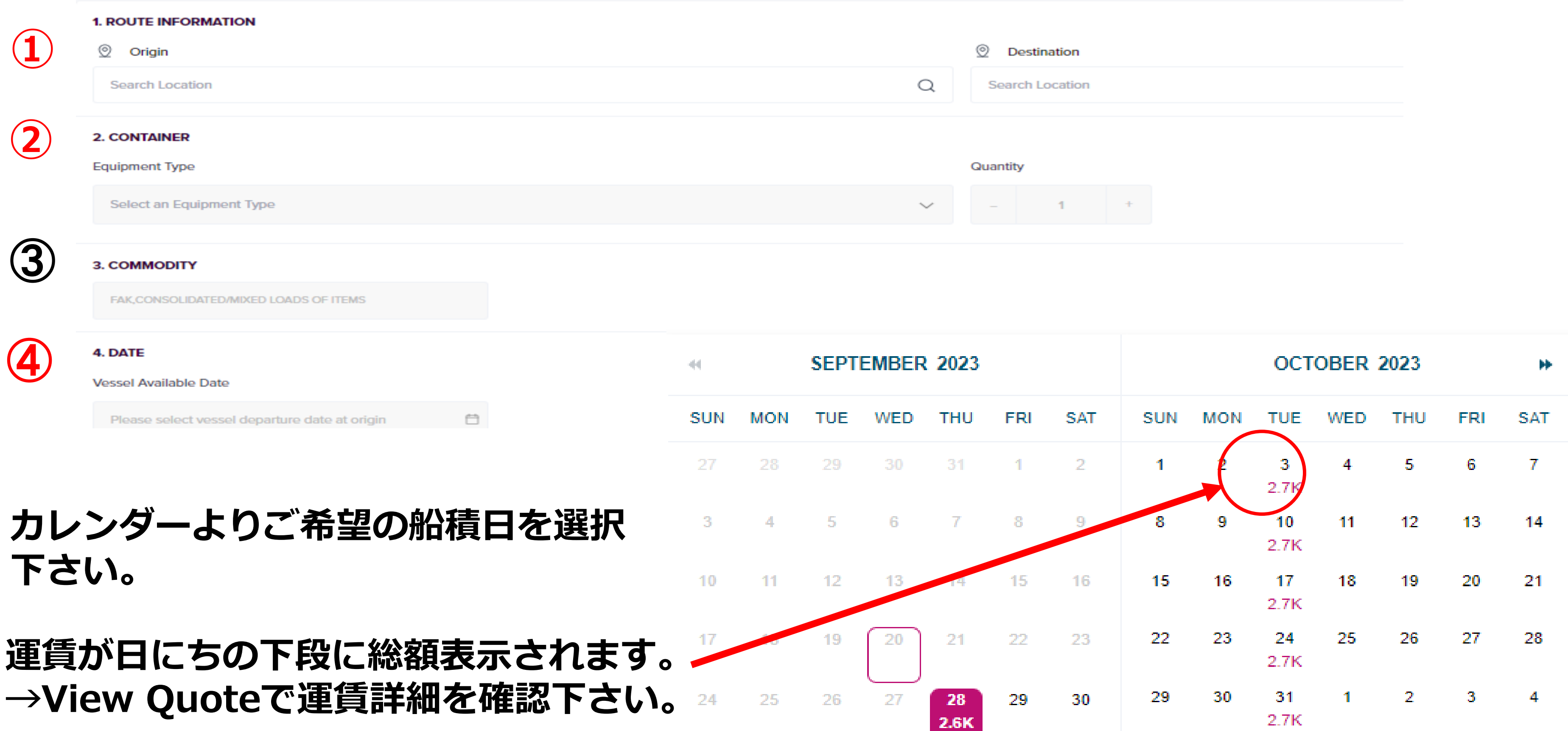

Copyright © Ocean Network Express Pte. Ltd. All Rights Reserved

### スケジュール、運賃(Origin/Destination)に同意頂ける場合⑤ Accept → 6 Contract Draft **にお進み下さい。**

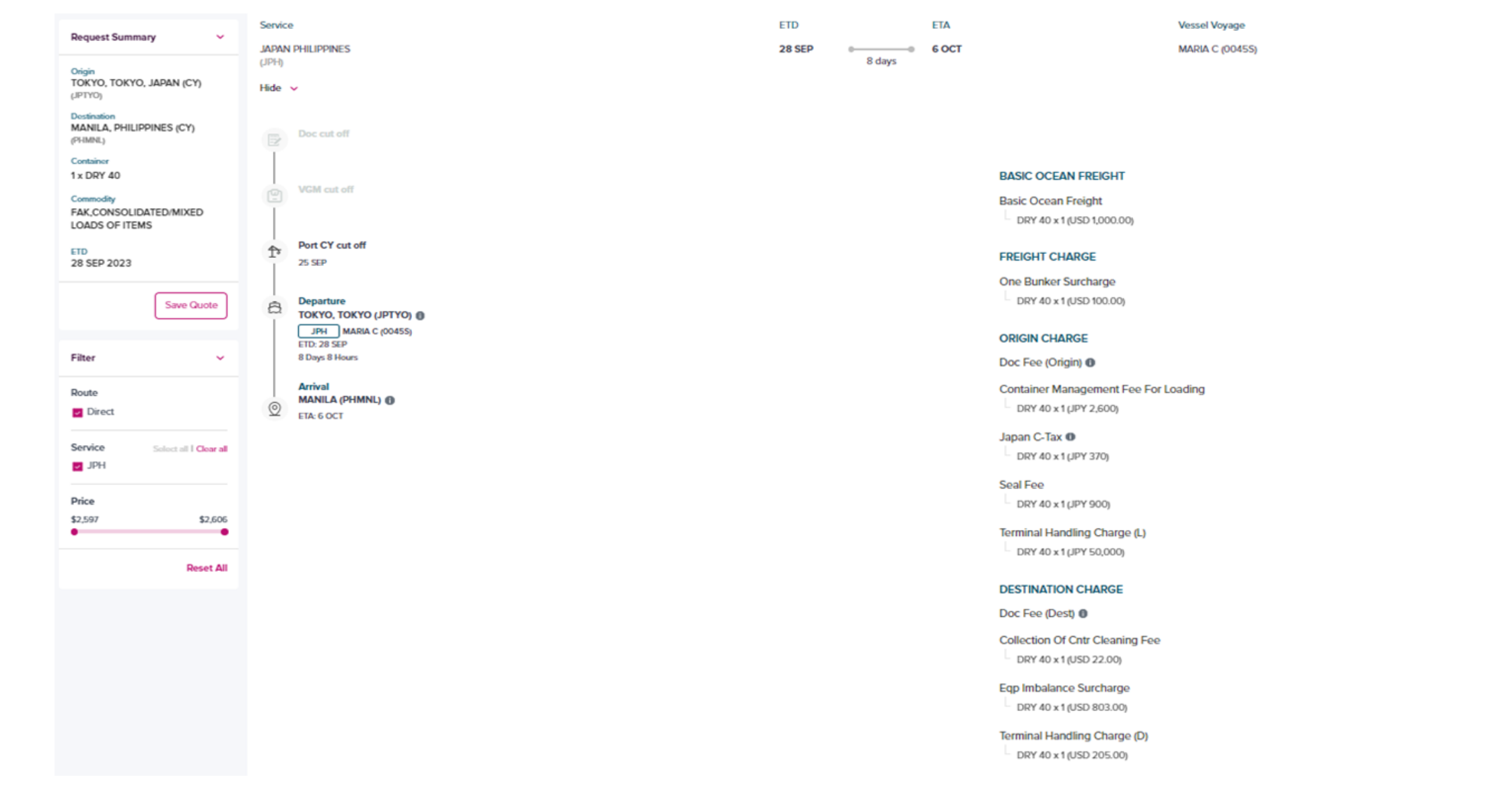

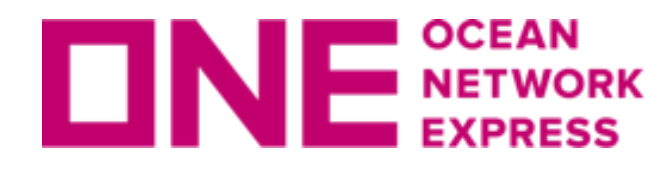

### **⑦Contract No.はONE QUOTEでのBOOKINGにて利用可能です。 →検索、ご確認頂いた内容で次ページに進んで頂きBOOKING手配頂いた場合のみに有効 となります。(他BOOKINGではご利用いただけません。)**

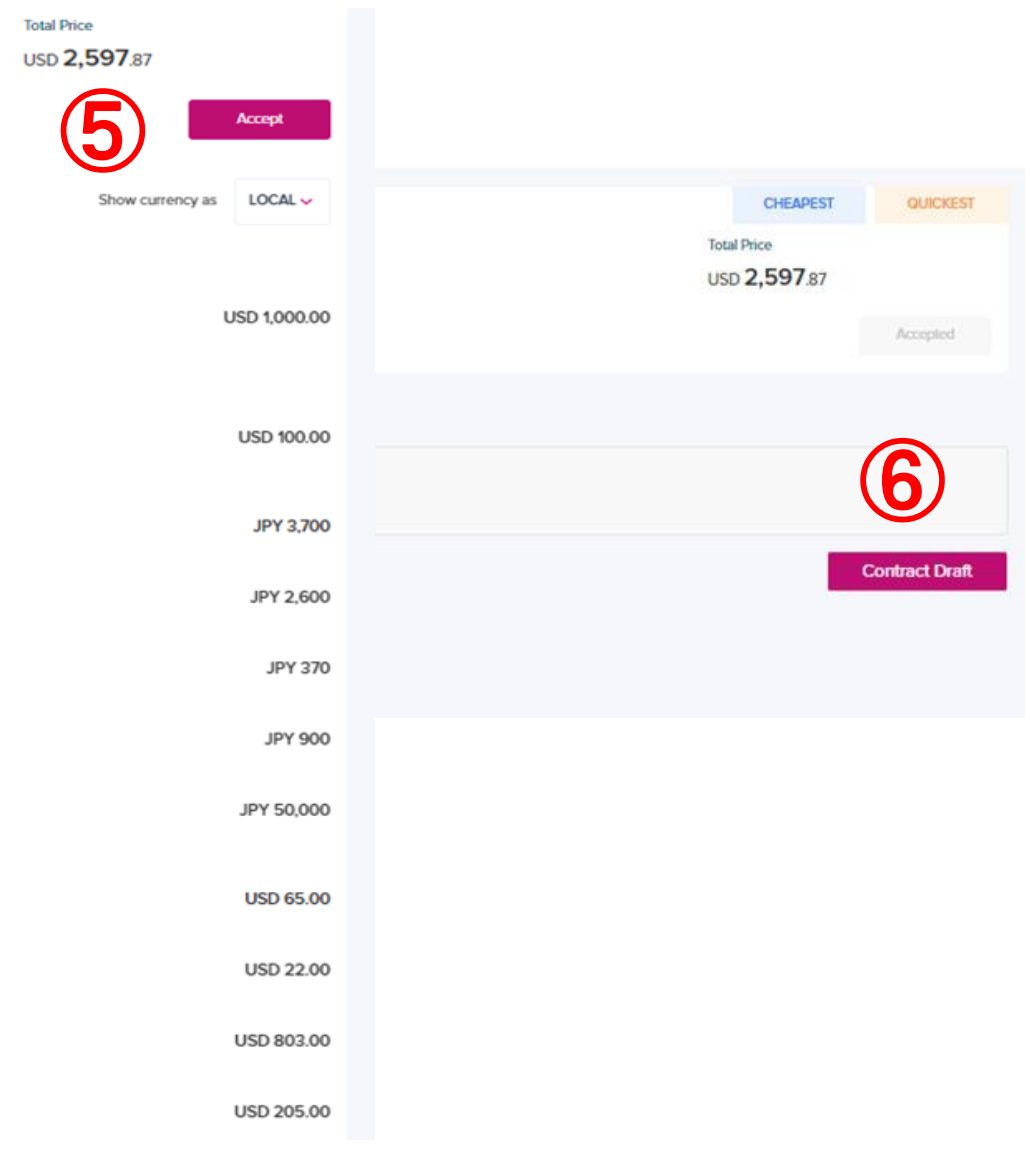

**DEL** SINGAPORE (CY) (SGSIN)

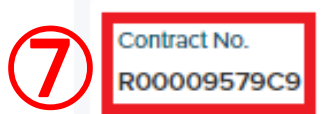

**POR** TOKYO, TOKYO (CY) (JPTYO)

POL TOKYO, (JPTYO)

POD **SINGAPORE** (SGSIN)

Copyright © Ocean Network Express Pte. Ltd. All Rights Reserved

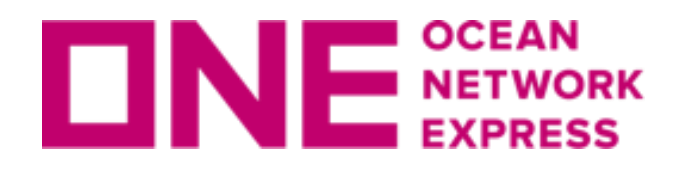

### **Step4:ONE QUOTE見積もり(3) Step5:ONE QUOTE BOOKING**

### **Submit Booking 確認後⑧の□に✓を入力の上、⑨ にお進みください。 ※Local サーチャージや HEAVY WEIGHT SURCHARGE(HEA)などの Conditional チャージ は表示されませんが、適用対象となる場合は課徴されます。**

**TOTAL PRICE** Total amount in USD may vary slightly due to exchange rate application rule ⑧ Please review the Terms & Conditions & Remarks heavyweight surcharges, pick-up/drop-off charges, and container cleaning fees etc. By checking this box, you are in agreement with the Terms & Conditions & Remarks

### **Step5 : Booking情報(Commodity, Cargo Weight 等)の入力をお願いします。 (英語入力のみとなります。)**

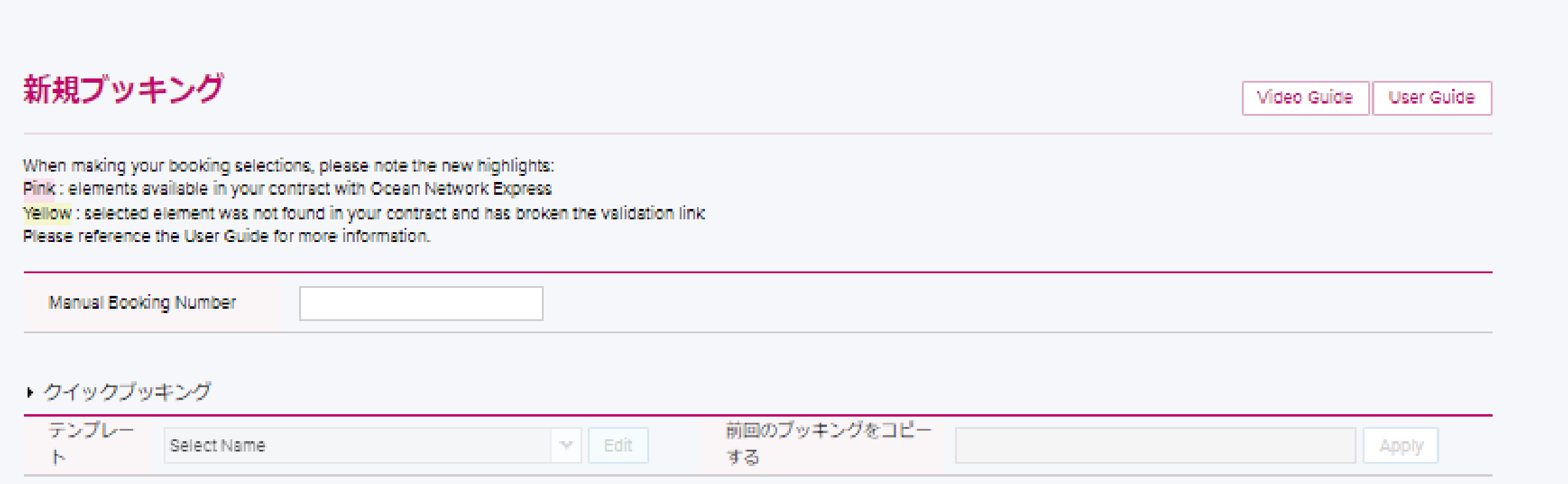

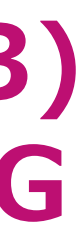

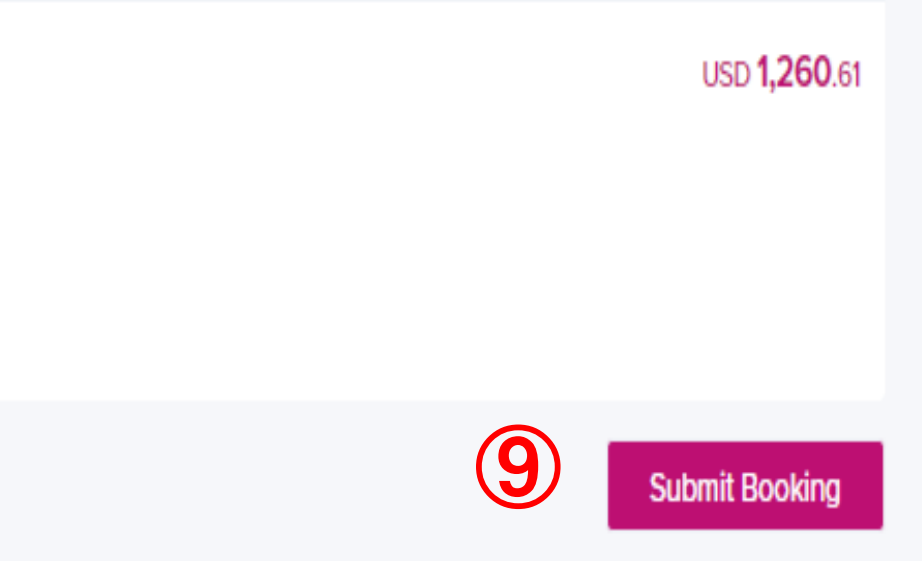

**Step6 : BOOKING提出**

### **Step6 : Bookingご提出後に弊社より配信されるメールは以下となります。**

**B)Booking Receipt Noticeに関してはeCommerce上でもご確認頂けます。** 

**※Booking Receipt Notice にはCY CUT、VGM CUTが表示されますが、日本積みの船積 みのCUT日は、別途弊社ホームペー ジ[CY OPEN/CUT](https://jp.one-line.com/ja/standard-page/schedule-cyopencut)情報よりご確認下さい。**

# **B)Booking お引き受け後の配信メール**

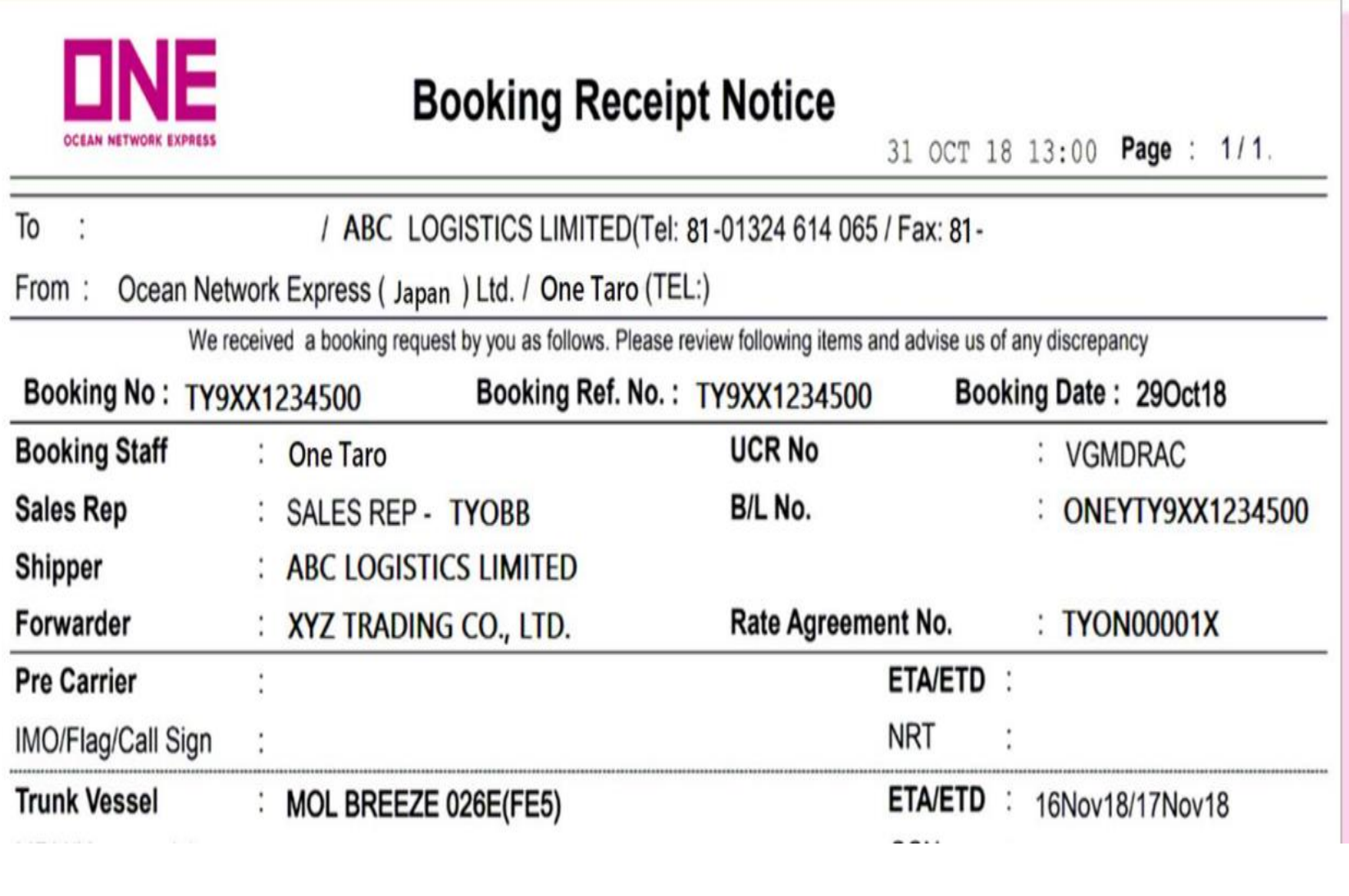

## **(Booking Receipt Notice) A)Submit Booking 直後の配信メール**

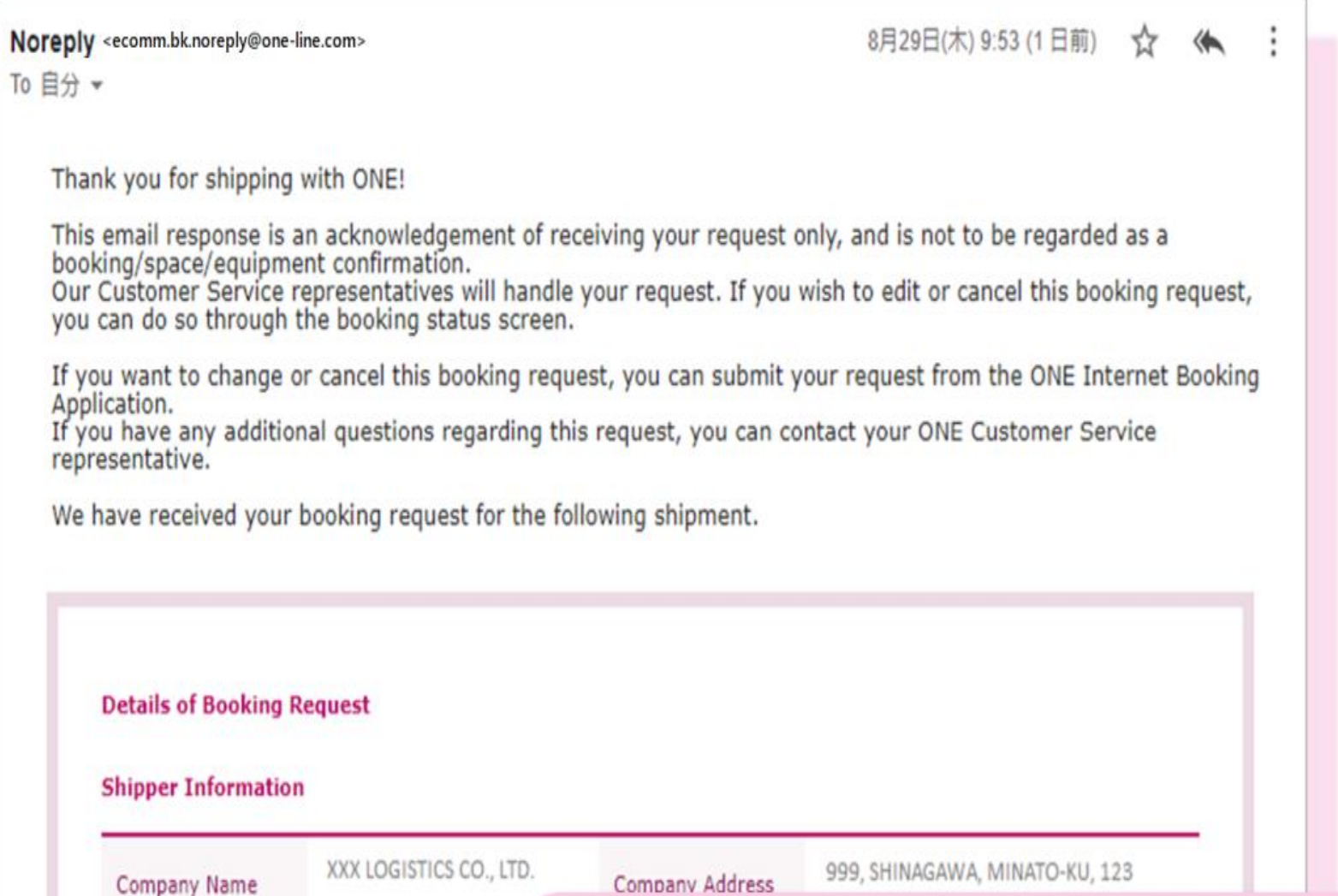

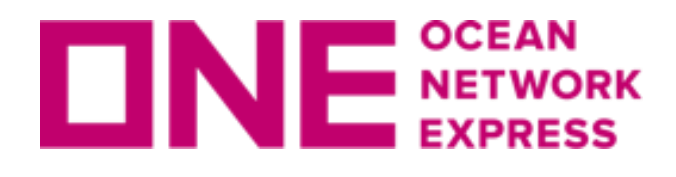

**ロNE NETWORK その他注意事項** 

### **・米国向けの船積に関してはLOA/eSignatureの手配等がございます[。こちら](https://sites.google.com/one-line.com/jponequoteuserguide)のユーザー ガイドをご参照下さい。(Page 11)**

**・キャンセル(一部 及び ブッキング変更の際を含む)の際のCCLは、下記表の通りとなり ます。ETD の前日を起算として10日前以降のキャンセル(ETD当日のキャンセル含む)が CCLの対象となります。基準となるETDは、Cancellation Noticeに記載のLATEST ETD となります。(最新情報は都度TERMS & CONDITIONSをご確認ください)**

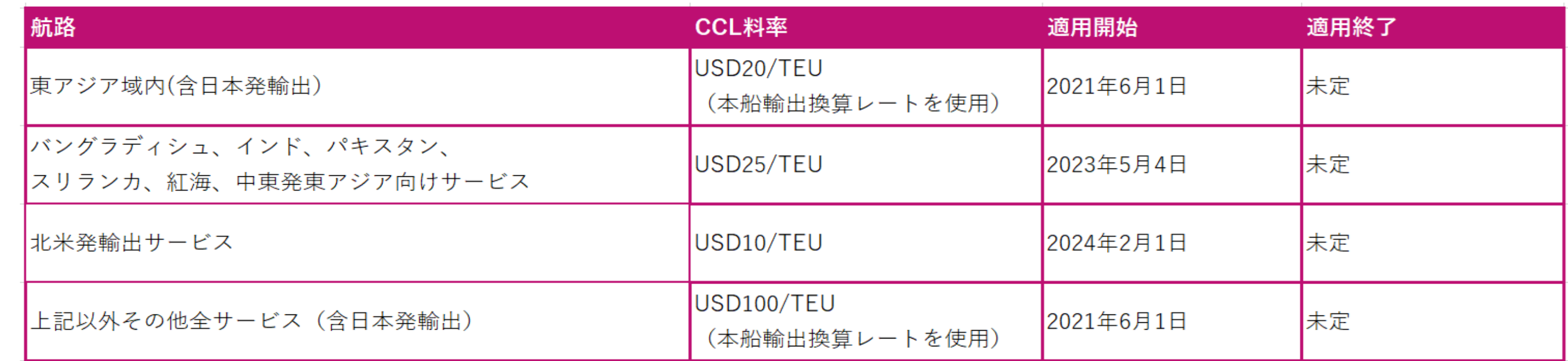

**・本船・ルート・コンテナ本数/サイズタイプの変更を希望される場合は、ONE QUOTEで 再度新規BOOKING手配頂くことになります。ONE QUOTE上で対象本船、ルートが表示 されない場合は変更お引き受け不可となります。**

**・見積り時に表示されるJapan C-TAXは消費税となります。現時点ではDOC Feeに対して のみ適用となり、JPY370/DOCとなります。 見積もり時の料率は概算額となります。**

www.one-line.com

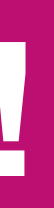

Copyright © Ocean Network Express Pte. Ltd. All Rights I

## **Thank you !**

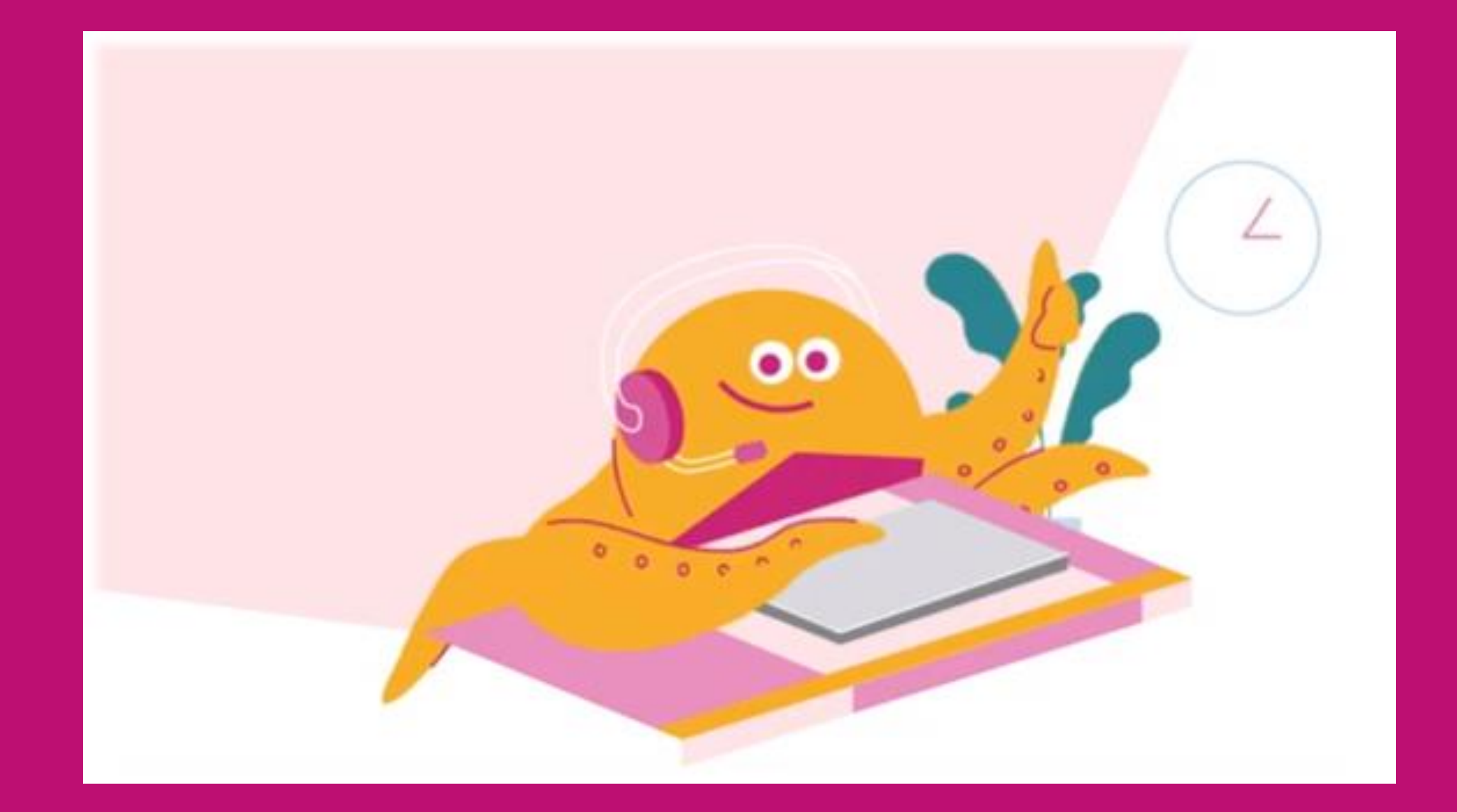

### HP [https://jp.one-line.com//ja](https://jp.one-line.com/ja) Twitter [https://twitter.com/ONE\\_LINE\\_JAPAN](https://twitter.com/ONE_LINE_JAPAN)